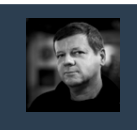

Relacyjne Bazy Danych © Andrzej M. Borzyszkowski

Relacyjne Bazy Danych

 $\odot$ 

Andrzej M. Borzyszkowsk

3

Relacyjne Bazy Danych © Andrzej M. Borzyszkowski

Danych

Bazy

Relacyjne

 $\odot$ 

Andrzej M.

Borzyszkowski

# Relacyjne Bazy Danych

# Andrzej M. Borzyszkowski PJATK/ Gdańsk

materiały dostępne elektronicznie http://szuflandia.pjwstk.edu.pl/~amb

# Powtórzenie/ Podsumowanie

2

### Co to jest i po co są bazy danych

- **Przechowywanie informacji**
	- **trwałe**
	- **wiarygodne**
	- **informacje wzajemnie powiązane (traktowanie danych łącznie, bez zwracania uwagi na podział na pliki)**
	- **struktura umożliwiająca wyszukiwanie informacji**
- **Programy związane z bazami danych**
	- **system zarządzania bazą danych**
	- **programy narzędziowe SZBD**
	- **aplikacje/ interfejs użytkownika**
	- **różne programy wykorzystujące dane**

### Cechy systemów baz danych

- **Zapewnienie spójności**
	- **współbieżności**
	- **poufności**
	- **niezawodności**
- **Abstrakcja danych (niezależność od programów użytkowych)**

4

#### Projekt bazy danych

- **Diagram encji i związków**
- **Model relacyjny relacja ≈ tabela**
- **Klucze: główny, kandydujący, obcy**
- **Normalizacja**
- **SQL, definicja tabel**
- **Algebra relacji działania na tabelach**
- **SQL, dostęp do danych**

# Diagram encji i związków

- **Projekt bazy danych zaczyna się od określenia encji, związków, oraz od decyzji na temat charakteru tych związków**
- **Encje posiadają swoje atrybuty, związki pomiędzy encjami też czasami można wyposażyć w atrybut**
- **W diagramach encji i związków zaleca się używać liczby pojedynczej**
	- **ale tabela odpowiadająca encji będzie zawierać wiele elementów**

**Klient (nazwisko, adres, inne dane);**

**Towar (nazwa, kod kreskowy, wielkość zapasów, ceny kupna, oferowane itd);**

**Zamówienie (od kogo pochodzi, zestawienie towarów, daty wysyłki i inne, koszt wysyłki);**

5

7

Relacyjne Bazy Danych © Andrzej M. Borzyszkowski

Danych

Relacyjne Bazy

© Andrzej M. Borzyszkowski

Relacyjne Bazy Danych © Andrzej M. Borzyszkowski

Danych

Bazy I

Relacyjne

 $\odot$ 

Andrzej M.

Borzyszkowski

# Diagram encji i związków, encje

- **Pierwsza postać normalna wyklucza możliwość podania zestawienia towarów w encji zamówienie**
	- **potrzebna jest osobna encja dla poszczególnych pozycji każdego zamówienia**
	- **dopuszczając, że jeden towar może mieć wiele różnych kodów kreskowych, trzeba stworzyć osobną tabelę dla tych kodów**
- **Decyzja, by stworzyć osobną tabelę dla wielkości zapasów**
- **można podejrzewać, że będzie systematycznie modyfikowana**
- **Pozycja (jakiego zamówienia, towar, wielkość zamówienia, inne, np. rabat);**
- **Kod\_kreskowy (jakiego towaru, kod);**
- **Zapas (czego, ile);**

### Diagram encji i związków, związki

- **Klient <składa> Zamówienie**
	- **związek 1 do wiele (zamówienie musi pochodzić od klienta, klient może złożyć 0, 1 lub wiele zamówień)**
- **Zamówienie <składa się z> Pozycje**
	- **związek 1 do wiele (pozycja musi mieć określony nagłówek zamówienia, zamówienie może mieć wiele pozycji lub być nawet puste)**
- **Pozycja <dotyczy> Towaru**
	- **związek wiele do 1 (pozycja dotyczy towaru, nie może go nie określić, towar może wystąpić w wielu pozycjach, ale w danych zamówieniu tylko raz)**
- **Towar <ma> Kod kreskowy**
	- **związek 1 do wiele (dopuszczamy by towar miał wiele różnych kodów, kod kreskowy musi jednoznacznie określać towar)**

8

# Diagram encji i związków, związki

**Towar <występuje w> Zapasie**

- **związek 1 do 1 (w tabeli zapasów jest najwyżej jedna pozycja dla każdego towaru)**
- **Uwaga: związek wieloznaczny Zamówienie <..> Towar**, **potencjalnie z dodatkowymi atrybutami np. wielkość zamówienia, został już rozłożony na dodatkową encję i dwa związki "1 do wiele".**

**Zamówienie <składa się z> Pozycja <dotyczy> Towaru**

# Model relacyjny

- **Dane przechowywane są w tabelach**
- **Wierszami są pojedyncze encje, kolumnami atrybuty encji**
	- **atrybuty są elementarne (liczby, napisy bez struktury)**
- **W komórkach tabeli przechowywane są pojedyncze wartości, nigdy listy itp.**
- **Informacyjna zawartość bazy może być/najczęściej będzie podzielona pomiędzy wiele tabel**
- **Operacje na relacjach (tabelach):**
	- **obcięcie**
	- **rzut**

9

11

Relacyjne Bazy Danych © Andrzej M. Borzyszkowski

Relacyjne Bazy Danych

© Andrzej M. Borzyszkowski

Relacyjne Bazy Danych © Andrzej M. Borzyszkowski

Bazy Danych

Relacyjne

 $\odot$ 

Andrzej M. Borzyszkowski

- **złączenie, wewnętrzne i zewnętrzne realizuje ideę integracji danych**
- **iloczyn kartezjański (w praktyce tylko jako narzędzie złączenia)**

- **Klucz kandydujący: jednoznacznie określa encję/krotkę**
	- **tzn. nie może się powtórzyć (integralność klucza)**
	- **najczęściej jest jednym atrybutem**
	- **jeśli składa się z większej liczby, to musi być tego powód**
	- **jeden klucz jest zdefiniowany jako główny (PRIMARY)**
	- **system może sam numerować krotki**
- **Klucz obcy (FOREIGN KEY): jednoznacznie identyfikuje krotkę w drugiej tabeli**
	- **prawie zawsze jest to pojedynczy atrybut**
	- **prawie zawsze odnosi się do innej tabeli (ale nie musi)**
	- **krotka wskazywana przez klucz obcy w jednej tabeli musi istnieć w drugiej tabeli (integralność referencyjna)**
	- **nieoczywiste usuwanie krotek z kluczem obcym**
	- **ON DELETE NO ACTION/ CASCADE/ SET NULL/ SET DEFAULT** <sup>14</sup>

## Zasady definiowania tabel

- **Związek 1 do wiele powoduje zadeklarowanie klucza obcego po**  stronie ..wiele"
- **Encje będące adresatami klucza obcego na pewno będą wymagać klucza głównego, w pozostałych encjach może on być sensowny, ale niekonieczny**
- **Klucz główny może być automatycznie nadawany przez system, jeśli nie ma oczywistego kandydata**
- **Encje realizujące złożony związek wieloznaczny powodują, że zestaw kluczy obcych jest kluczem kandydującym**
- **Związek 1 do 1 powoduje zadeklarowanie klucza obcego będącego jednocześnie kluczem kandydującym**

10

Relacyjne Bazy Danych © Andrzej M. Borzyszkowski

Relacyjne Bazy Danych

© Andrzej M. Borzyszkowski

### Tabele, przykład

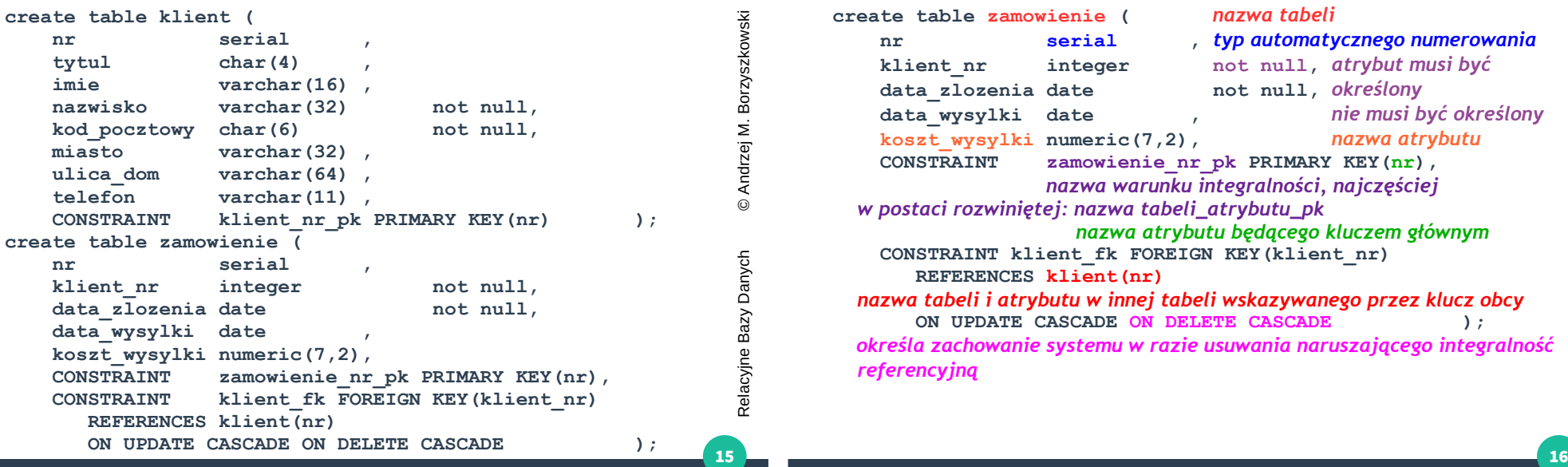

# Tabele, SQL

Relacyjne Bazy Danych © Andrzej M. Borzyszkowski

Bazy Danych

Relacyjne

 $\odot$ 

Andrzej M.

Borzyszkowski

17

Relacyjne Bazy Danych © Andrzej M. Borzyszkowski

Danych

Bazy I

Relacyjne

 $\odot$ 

Andrzej M.

Borzyszkowski

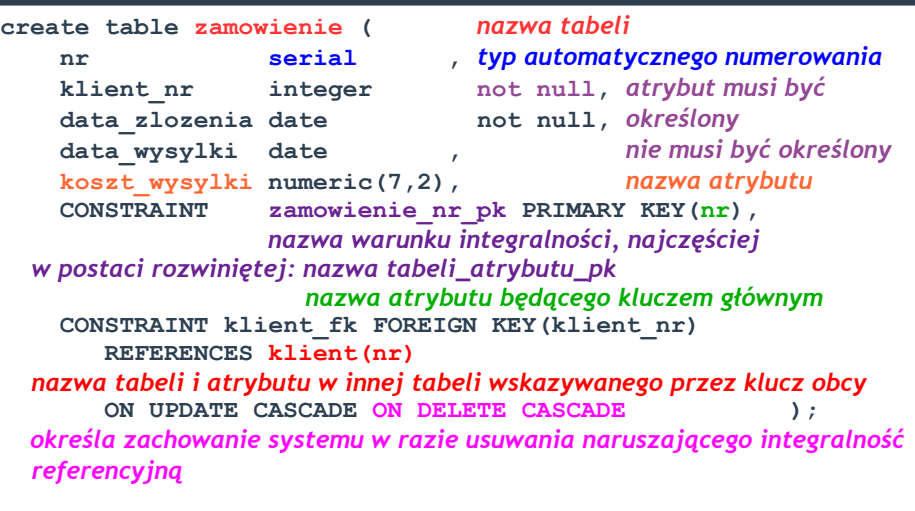

#### Tabele, przykład c.d.

**create table towar ( nr serial , opis varchar(64) not null, koszt numeric(7,2) not null, cena numeric(7,2), CONSTRAINT towar\_nr\_pk PRIMARY KEY(nr) ); create table zapas ( towar\_nr integer not null, ilosc integer not null,** CONSTRAINT zapas towar nr pk PRIMARY KEY (towar nr),  **CONSTRAINT towar\_nr\_fk FOREIGN KEY(towar\_nr) REFERENCES towar(nr) ON UPDATE CASCADE ON DELETE CASCADE );** ● **klucz obcy i jednocześnie główny realizuje związek jedno-**

**jednoznaczny**

#### Tabele, przykład c.d.

**create table pozycja**

**(**

```
 zamowienie_nr integer not null,
    towar nr integer not null,
     ilosc integer not null,
     CONSTRAINT pozycja_pk 
        PRIMARY KEY(zamowienie_nr, towar_nr),
     CONSTRAINT pozycja_zamowienie_nr_fk 
        FOREIGN KEY(zamowienie_nr)
        REFERENCES zamowienie(nr)
        ON UPDATE CASCADE ON DELETE CASCADE,
     CONSTRAINT pozycja_towar_nr_fk 
        FOREIGN KEY(towar_nr)
        REFERENCES towar(nr)
        ON UPDATE CASCADE ON DELETE CASCADE
);
```
● **tabela z dwoma kluczami obcymi realizuje związek wieloznaczny (dwuargumentowy)**

© Andrzej M. Borzyszkowski

18

#### Dane, przykład

- **insert into zamowienie(klient\_nr, data\_zlozenia, data\_wysylki, koszt\_wysylki) values(3,'13-03-2013','17-03-2013', 2.99);**
- **brakuje atrybutu nr, jest automatycznie numerowany**
- **insert into towar(opis, koszt) values(E'ramka do fotografii 3\'x4\'', 13.36);**
- **brakuje też atrybutu cena, jest wstawiany NULL**
- **insert into pozycja values(1, 4, 1); insert into pozycja values(1, 7, 5);**
- **atrybuty nie są wymienione, muszą być wstawione wszystkie i w kolejności wymienionej podczas tworzenia tabeli**

#### Dostęp do danych, przykład

**SELECT imie, nazwisko FROM klient;**

● **realizuje rzut relacji , tzn. wybór niektórych atrybutów**

**SELECT \* FROM klient WHERE miasto='Sopot';**

● **realizuje obcięcie relacji , tzn. wybór niektórych krotek**

**SELECT imie, nazwisko, zamowienie.nr AS zamowienie\_nr FROM klient, zamowienie WHERE klient.nr=zamowienie.klient\_nr;**

- **realizuje złączenie relacji (również rzut)**
	- **najczęściej wspólny atrybut jest kluczem obcym jednej z relacji, wówczas jest kluczem kandydującym drugiej**

**SELECT imie, nazwisko, zamowienie.nr AS zamowienie\_nr FROM klient INNER JOIN zamowienie ON klient.nr=zamowienie.klient\_nr;**

● **inna/lepsza składnia na złączenie**

19

21

Relacyjne Bazy Danych © Andrzej M. Borzyszkowski

Relacyjne Bazy Danych

 $\odot$ 

Andrzej M. Borzyszkowski

Relacyjne Bazy Danych © Andrzej M. Borzyszkowski

Relacyjne Bazy Danych

 $\odot$ 

Andrzej M. Borzyszkowski

20

Relacyjne Bazy Danych © Andrzej M. Borzyszkowski

© Andrzej M. Borzyszkowski

#### Dostęp do danych, przykład, c.d.

- **-- wymień pary zamówień od tego samego klienta SELECT Z1.nr AS zam1, Z2.nr AS zam2, Z2.klient\_nr**
- **FROM zamowienie AS Z1, zamowienie Z2** WHERE Z1.klient nr=Z2.klient nr
	- **AND z1.nr<z2.nr;**
- **samozłączenie ta sama tabela, ale odczytywane są dwa różne wiersze, konieczne jest lokalne przenazwowanie (alias)**
- **SELECT count(\*) FROM zamowienie WHERE data\_zlozenia BETWEEN '2015/03/01' AND '2015/03/31';**
- **funkcja agregująca (jedna liczba w wyniku)**
- **SELECT nazwisko FROM klient GROUP BY nazwisko HAVING count (nazwisko) > 1;**
- **grupowanie podobnych wierszy w wydruku, użycie warunku dotyczącego grup – nie pojedynczych wierszy**

#### Dostęp do danych, przykład, c.d.

**SELECT imie, nazwisko, miasto FROM klient WHERE nazwisko IN ( SELECT nazwisko FROM klient** 

 **GROUP BY nazwisko HAVING count (nazwisko) > 1 );**

- **zagnieżdżony SELECT, wynik jest zbiorem użytym w warunku WHERE**
	- **zagnieżdżenie jest nieskorelowane, tzn. najpierw można obliczyć wewnętrzny SELECT, a potem użyć wynik do obliczenia zewnętrznego SELECT-u**

#### Dostęp do danych, przykład, c.d.

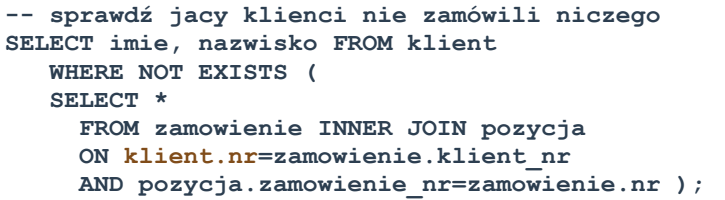

- **wewnętrzny SELECT sprawdza niepustość, wynik pomijamy**
	- **zagnieżdżenie jest skorelowane, tzn. wewnętrzny SELECT odwołuje sie do wiersza z tabeli zewnętrznego SELECT-u – można sobie wyobrazić przeglądanie tabeli klient i obliczanie wewnętrznego SELECT-u dla każdego wiersza od nowa**

23

27

Relacyjne Bazy Danych © Andrzej M. Borzyszkowski

Danych

Relacyjne Bazy

 $\odot$ 

Relacyjne Bazy Danych © Andrzej M. Borzyszkowski

Relacyjne Bazy Danych

 $\odot$ 

Andrzej M.

Borzyszkowski

Wartość nieokreślona NULL

**INSERT INTO towar(opis, koszt, cena) VALUES('donica średnia', 17.12, 19.99); INSERT INTO towar(opis, koszt, cena) VALUES('donica duża', 26.43, NULL);**

- **wartości mogą być jawnie definiowane jako nieokreślone**
	- **mogą być wynikiem opuszczenie atrybutów w INSERT**

**SELECT \* FROM towar WHERE opis LIKE '%donica%' AND cena IS NOT NULL;**

- **SELECT \*,cena-koszt AS zysk FROM towar WHERE cena IS NOT NULL ORDER BY zysk DESC;**
- **nieokreśloność atrybutu można sprawdzać**

# © Andrzej M. Borzyszkowski

25

# Współbieżność/Transakcje

- **Problemy współbieżności: utracona modyfikacja, niespójna analiza,**  Borzyszkowski **niezatwierdzona wartość**
- **Cztery własności każdej transakcji: A atomowa (atomic), C spójna (consistency), I – odizolowana (isolated), D – trwała (durable)**
- **BEGIN/COMMIT (ROLLBACK): początek transakcji oraz zatwierdzenie**  Andrzej **lub wycofanie**
	- **narzędzia wycofania: dzienniki**
- **Narzędzie: blokady**
	- **współdzielona (odczyt) i wyłączna (zapis)**
	- **problem z zakleszczeniem, wiele rozwiązań**
		- **timeout**
		- **analiza grafu oczekiwań**
		- **zakładanie blokad w stałej kolejności**
		- **znaczniki czasu dla transakcji** <sup>28</sup>

## Współbieżność/Transakcje, c.d.

- **Przebiegi (wykonania)**
	- **możliwe przeploty operacji w transakcjach**
	- **ustalona kolejność operacji skonfliktowanych**
	- **domniemana kolejność operacji w każdej transakcji**
- **Poziomy izolacji**
	- **problemy: odczyt na brudno, niepowtarzalny, widmo,**
	- **w Postgresie: read commited, serializable**
	- **teoretycznie jeszcze: read uncommited, repeatable read**
- **Blokowanie dwufazowe: gwarancja szeregowalności**

#### Procedury

- **Języki: PL/pgSQL (w Postgresie) i inne**
- **Wywoływanie:** 
	- **przez użytkownika**
	- **automatycznie podczas działania bazy (wyzwalacze)**
	- **przy starcie/zakończeniu połączenia a bazą**
- **Procedury wyzwalane, po co?**
	- **poprawność danych (pojedynczych, zależnych od innych)**
	- **śledzenie zmian, audyt, raport, zapis zmian**
	- **dane bieżące vs. archiwalne**
	- **naruszenie postaci normalnej, kopie danych, dane wynikowe**
	- **spowodowane ergonomią, wydajnością, specjalny format danych dla innych aplikacji**

# Integracja ze środowiskiem programistycznym

- **Zależna od konkretnej implementacji SZBD**
- **Etapy: połączenie z bazą, wysłanie zapytania, odczyt wyników, rozłączenie z bazą**
- **Rozwiązania:**

29

31

Relacyjne Bazy Danych © Andrzej M. Borzyszkowski

Danych

Relacyjne Bazy

Borzyszkowski

 $\dot{\mathbf{z}}$ Andrzej I  $\odot$ 

Relacyjne Bazy Danych © Andrzej M. Borzyszkowski

Relacyjne Bazy Danych

 $\odot$ 

Andrzej M.

Borzyszkowski

- **zanurzenie SQL w inny język**
- **inny język z funkcjami bibliotecznymi**
- **w języku C (biblioteka libpq), C++ (libpq++), ...**
- **Dostęp sieciowy via przeglądarka internetowa**
	- **architektura wielowarstwowa: serwer bazodanowy+Web**
	- **protokoły ODBC, JDBC**
	- **język PHP lub inny (python, ...)**

## Atak SQL injection

30

Relacyjne Bazy Danych © Andrzej M. Borzyszkowski

Relacyjne Bazy Danych

© Andrzej M. Borzyszkowski

● **Przykład PHP pg\_exec("SELECT \* FROM lekarz WHERE peselL='\$pesel';");** ● **Złośliwy użytkownik zapytany o numer pesel być może wstawi wartość '; DELETE FROM lekarz; SELECT ' i spowoduje wykonanie zapytania SQL SELECT \* FROM lekarz WHERE peselL=''; DELETE FROM lekarz; SELECT '';** ● **Możliwe szkody:** – **nieautoryzowane zmiany w zawartości bazy danych** – **dostęp do danych poufnych/masowych** – **atak DOS (denial of service, odmowa usługi) czyli przeciążenie serwera bazodanowego** – **zbadanie dokładnej struktury bazy danych**

#### Obrona przed SQL injection

- **Zabezpieczenie na poziomie aplikacji:**
	- **znaki specjalne, np. apostrofy, powinny być traktowane jako znaki specjalne, należy pilnować poprawności typów, sprawdzać postać parametrów, nie dopuszczać by zawierały pewne znaki, długość parametrów powinna być niewielka**

**SELECT \* FROM lekarz WHERE peselL='\'; DELETE FROM lekarz; SELECT \'';**

- **nie będzie groźne i nie zwróci żadnych wyników**
- **Zabezpieczenie na poziomie serwera bazodanowego**
	- **minimalne uprawnienia użytkownika**
	- **mechanizm zapytań może dopuszczać parametry należy wówczas z tego korzystać**
- **Zabezpieczenia na poziomie serwera aplikacji**
- **wykonanie poleceń systemowych** <sup>32</sup> **analiza uprawnień użytkownika końcowego**

– **analiza zapytań przesyłanych do bazy danych**